Частное профессиональное образовательное учреждение Пермского краевого союза потребительских обществ «Пермский кооперативный техникум»

## **РАБОЧАЯ ПРОГРАММА ПМ 04 ВЫПОЛНЕНИЕ РАБОТ ПО ОДНОЙ ИЛИ НЕСКОЛЬКИМ ПРОФЕССИЯМ РАБОЧИХ, ДОЛЖНОСТЯМ СЛУЖАЩИХ**

для специальности 09.02.06 Сетевое и системное администрирование

Верещагино, 2023

УТВЕРЖДАЮ: ОДОБРЕНО: заместитель по УВР Председатель дикловой комиссии Н.Н. Петрова 25902185 Н.Ю. Плешивых  $\cancel{\approx}$ Colem  $2022r$ . Протокол №  $\mathscr{D}$ KOOREPATHEHEN  $20\overline{B}$ r. **YUPEX**<br>FEW « 30 » abrycon **UPOBEC** (YNOY LIKT) MHH 593314 Составитель: Нохрин А.Г., преподаватель техникума

Согласовано:

Пугин Д.А. - Начальник сектора информационных технологий администрации Верещагинского городского округа Пермского края

го округа Пермского края<br>*(Lynum D.A. 30.08. 2023* 

## **СОДЕРЖАНИЕ**

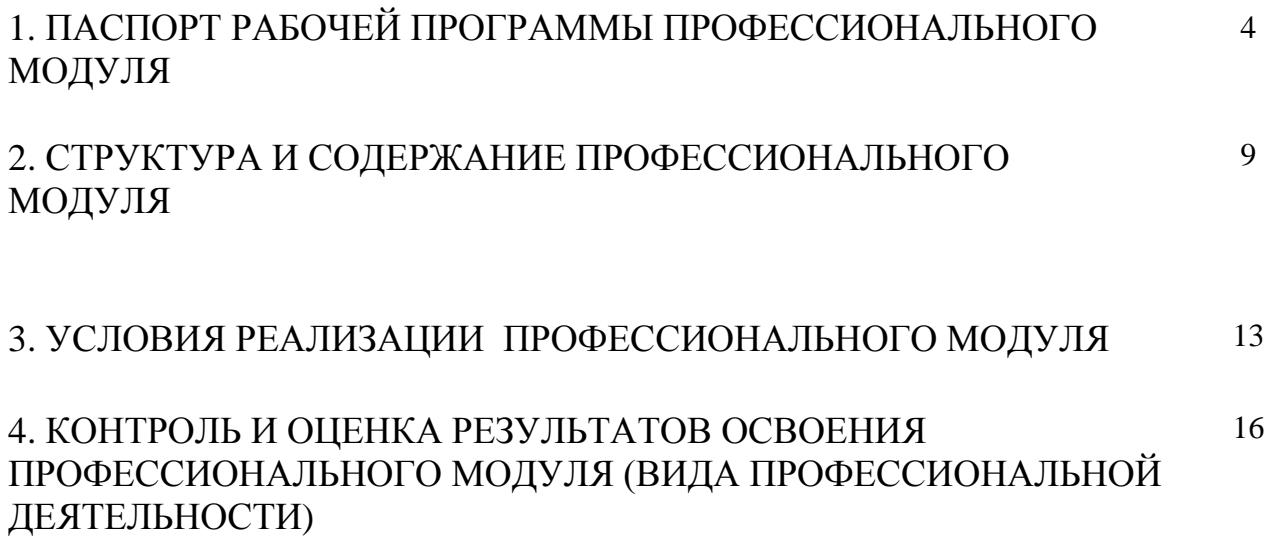

#### 1. ПАСПОРТ УЧЕБНОЙ ПРОГРАММЫ ПРОФЕССИОНАЛЬНОГО МОДУЛЯ

### 1.1. Область применения программы

Программа профессионального модуля (далее программа) – является частью примерной основной профессиональной образовательной программы в соответствии с ФГОС по специальности СПО 09.02.06 Сетевое и системное администрирование в части освоения основного вида профессиональной деятельности (ВПД): «Выполнение работ по одной или нескольким профессиям рабочих, должностям служащих» и соответствующих профессиональных компетенций (ПК).

### 1.2. Место дисциплины в структуре основной профессиональной образовательной программы

 Профессиональный модуль «Выполнение работ по профессии оператор электронновычислительных и вычислительных машин» входит в состав основной профессиональной образовательной программы по специальности для специальности 09.02.06 Сетевое и системное администрирование. ПМ является практико-ориентированным. Компетентности, сформированные в результате освоения программы, необходимы для совершенствования практических навыков и дальнейшего формирования общих и профессиональных компетентностей.

В результате изучения дисциплины обучающийся должен освоить следующие

### **общие компетенции (ОК) :**

OK 1. Понимать сущность и социальную значимость своей будущей профессии, проявлять к ней устойчивый интерес.

ОК 2. Организовывать собственную деятельность, выбирать типовые методы и способы выполнения профессиональных задач, оценивать их эффективность и качество.

ОК 3. Принимать решения в стандартных и нестандартных ситуациях и нести за них ответственность.

ОК 4. Осуществлять поиск и использование информации, необходимой для эффективного выполнения профессиональных задач, профессионального и личностного развития.

ОК 5. Использовать информационно-коммуникационные технологии в профессиональной деятельности.

ОК 6. Работать в коллективе и команде, эффективно общаться с коллегами, руководством, потребителями.

ОК 7. Брать на себя ответственность за работу членов команды (подчиненных), результат выполнения заданий.

ОК 8. Самостоятельно определять задачи профессионального и личностного развития, заниматься самообразованием, осознанно планировать повышение квалификации.

ОК 9. Ориентироваться в условиях частой смены технологий в профессиональной деятельности.

1.3. Цель и задачи профессионального модуля (ПМ) – требования к результатам освоения:

В результате освоения профессионального модуля обучающийся должен иметь

практический опыт:

-подключения кабельной системы персонального компьютера и периферийного оборудования;

-настройки параметров функционирования персонального компьютера, периферийного оборудования и мультимедийного оборудования;

-настройки и использования основных компонентов графического интерфейса операционной системы;

-создания различных видов документов помощью различного прикладного программного обеспечения, в том числе текстовых, табличных, презентационных, а также Веб-страниц;

-управления содержимым баз данных;

-доступа и использования информационных ресурсов локальных и глобальных компьютерных сетей;

-диагностики простейших неисправностей персонального компьютера, периферийного оборудования и компьютерной оргтехники;

-ввода цифровой и аналоговой информации в персональный компьютер с различных носителей, периферийного и мультимедийного оборудования;

-конвертирования медиафайлов в различные форматы, экспорта и импорта файлов в различные программы-редакторы;

-обработки аудио - визуального и мультимедийного контента с помощью специализированных программ-редакторов;

-создания и воспроизведения видеороликов, презентаций, слайд-шоу, медиафайлов и другой итоговой продукции из исходных аудио, визуальных и мультимедийных компонентов;

-сканирования, обработки и распознавания документов;

-создания цифровых графических объектов;

-создания и обработки объектов мультимедиа;

-управления медиатекой цифровой информации;

-передачи и размещения цифровой информации;

-тиражирования мультимедиа контента на съемных носителях информации;

-осуществления навигации по ресурсам, поиска, ввода и передачи данных с помощью -Технологий и сервисов сети Интернет;

-публикации мультимедиа контента в сети Интернет;

-обеспечения информационной безопасности.

В результате освоения профессионального модуля обучающийся должен уметь:

-работать с графическими операционными системами персонального компьютера (ПК): включать, выключать, управлять сеансами и задачами, выполняемыми операционной системой персонального компьютера;

-работать с файловыми системами, различными форматами файлов, программами управления файлами;

-работать в прикладных программах: текстовых и табличных редакторах, редакторе презентаций, пользоваться сведениями из технической документации и файловсправок;

-подключать и настраивать параметры функционирования персонального компьютера, периферийного и мультимедийного оборудования;

-настраивать основные компоненты графического интерфейса операционной системы и специализированных программ-редакторов;

-управлять файлами данных на локальных, съемных запоминающих устройствах, а также на дисках локальной компьютерной сети и в сети Интернет;

-производить распечатку, копирование и тиражирование документов на принтере и других периферийных устройствах вывода;

-распознавать сканированные текстовые документы с помощью программ распознавания текста;

-иводить цифровую и аналоговую информацию в персональный компьютер с различных носителей, периферийного и мультимедийного оборудования;

-создавать и редактировать графические объекты с помощью программ для обработки растровой и векторной графики;

-конвертировать файлы с цифровой информацией в различные форматы;

-производить сканирование прозрачных и непрозрачных оригиналов;

производить съемку и передачу цифровых изображений с фото- и видеокамеры на персональный компьютер;

-обрабатывать аудио, визуальный контент и медиафайлы средствами звуковых, графических и видео-редакторов;

-создавать видеоролики, презентации, слайд-шоу, медиафайлы и другую итоговую продукцию из исходных аудио, визуальных и мультимедийных компонентов;

-воспроизводить аудио, визуальный контент и медиафайлы средствами персонального компьютера и мультимедийного оборудования;

-производить распечатку, копирование и тиражирование документов на принтере и других периферийных устройствах вывода;

-использовать мультимедиа-проектор для демонстрации содержимого экранных форм с персонального компьютера;

-подключать периферийные устройства и мультимедийное оборудование к персональному компьютеру и настраивать режимы их работы;

-создавать и структурировать хранение цифровой информации в медиатеке персональных компьютеров и серверов;

-передавать и размещать цифровую информацию на дисках персонального компьютера, а также дисковых хранилищах локальной и глобальной компьютерной сети;

-тиражировать мультимедиа контент на различных съемных носителях информации;

осуществлять навигацию по веб-ресурсам Интернета с помощью веб-браузера;

создавать и обмениваться письмами электронной почты;

-публиковать мультимедиа контент на различных сервисах в сети Интернет;

-осуществлять резервное копирование и восстановление данных;

-осуществлять антивирусную защиту персонального компьютера с помощью антивирусных программ;

-осуществлять мероприятия по защите персональных данных;

-вести отчетную и техническую документацию.

В результате освоения профессионального модуля обучающийся должен знать:

-основные понятия: информация и информационные технологии;

-технологии сбора, хранения, передачи, обработки и предоставления информации;

-классификацию информационных технологий по сферам применения: обработка текстовой и числовой информации, гипертекстовые способы хранения и представления информации, языки разметки документов;

-общие сведения о компьютерах и компьютерных сетях: понятие информационной системы, данных, баз данных, персонального компьютера, сервера;

-назначение компьютера, логическое и физическое устройство компьютера, аппаратное и программное обеспечение;

-процессор, озу, дисковая и видео подсистемы;

-периферийные устройства: интерфейсы, кабели и разъемы;

-операционную систему персонального компьютера (пк), файловые системы, форматы файлов, программы управления файлами;

-локальные сети: протоколы и стандарты локальных сетей; топология сетей, структурированные кабельные системы, сетевые адаптеры, концентраторы, коммутаторы, логическая структуризация сети;

-поиск файлов, компьютеров и ресурсов сетей;

-идентификацию и авторизацию пользователей и ресурсов сетей;

-общие сведения о глобальных компьютерных сетях (интернет), адресацию, доменные имена, протоколы передачи данных, гипертекстовое представление информации, сеть world wide web (www), электронную почту, серверное и клиентское программное обеспечение;

-устройство персональных компьютеров, основные блоки, функции и технические характеристики;

-архитектуру, состав, функции и классификацию операционных систем персонального компьютера;

-виды и назначение периферийных устройств, их устройство и принцип действия, интерфейсы подключения и правила эксплуатации;

-принципы установки и настройки основных компонентов операционной системы и драйверов периферийного оборудования;

-принципы цифрового представления звуковой, графической, видео и мультимедийной информации в персональном компьютере;

-виды и параметры форматов аудио-, графических, видео- и мультимедийных файлов и методы их конвертирования;

-назначение, возможности, правила эксплуатации мультимедийного оборудования; основные типы интерфейсов для подключения мультимедийного оборудования;

основные приемы обработки цифровой информации;

-назначение, разновидности и функциональные возможности программ обработки звука;

-назначение, разновидности и функциональные возможности программ обработки графических изображений;

-назначение, разновидности и функциональные возможности программ обработки видео- и мультимедиа контента;

-структуру, виды информационных ресурсов и основные виды услуг в сети интернет;

-назначение, разновидности и функциональные возможности программ для создания веб-страниц;

-нормативные документы по охране труда при работе с персональным компьютером, периферийным, мультимедийным оборудованием и компьютерной оргтехникой;

назначение, разновидности и функциональные возможности программ для публикации мультимедиа контента;

-принципы лицензирования и модели распространения мультимедийного контента;

нормативные документы по установке, эксплуатации и охране труда при работе с персональным компьютером, периферийным оборудованием и компьютерной оргтехникой;

-структуру, виды информационных ресурсов и основные виды услуг в сети интернет;

-основные виды угроз информационной безопасности и средства защиты информации;

-принципы антивирусной защиты персонального компьютера;

-состав мероприятий по защите персональных данных.

#### **В результате изучения дисциплины обучающийся должен овладеть следующими профессиональными компетенциями (ПК):**

 ПК 3.1. Подготавливать к работе и настраивать аппаратное обеспечение, периферийные устройства, операционную систему персонального компьютера и мультимедийное оборудование.

ПК 3.2. Выполнять установку и настройку системного программного обеспечения, инсталляцию прикладных программ на персональном компьютере.

ПК 3.3. Создавать и управлять на персональном компьютере текстовыми документами, таблицами, презентациями и содержанием баз данных, работать в графических редакторах.

ПК 3.4. Выполнять ввод цифровой и аналоговой информации в персональный компьютер с различных носителей.

ПК 3.5. Конвертировать файлы с цифровой информацией в различные форматы.

ПК 3.6. Обрабатывать аудио и визуальный контент средствами звуковых, графических и видео-редакторов.

ПК 3.7. Создавать и воспроизводить видеоролики, презентации, слайд-шоу, медиафайлы и другую итоговую продукцию из исходных аудио, визуальных и мультимедийных компонентов средствами персонального компьютера и мультимедийного оборудования.

ПК 3.8. Формировать медиатеки для структурированного хранения и каталогизации цифровой информации.

ПК 3.9. Управлять размещением цифровой информации на дисках персонального компьютера, а также дисковых хранилищах локальной и глобальной компьютерной сети.

ПК 3.10. Тиражировать мультимедиа контент на различных съемных носителях информации.

ПК 3.11. Публиковать мультимедиа контент в сети Интернет.

#### **Личностные результаты реализации программы воспитания**

**ЛР 1** Осознающий себя гражданином и защитником великой страны.

**ЛР 4** Проявляющий и демонстрирующий уважение к людям труда, осознающий ценность собственного труда. Стремящийся к формированию в сетевой среде личностно и профессионального конструктивного «цифрового следа».

**ЛР 10** Заботящийся о защите окружающей среды, собственной и чужой безопасности, в том числе цифровой.

#### **Личностные результаты реализации программы воспитания, определенные отраслевыми требованиями к деловым качествам личности**

**ЛР 13** Соблюдающий в своей профессиональной деятельности этические принципы: честности, независимости, профессионального скептицизма, противодействия коррупции и экстремизму, обладающий системным мышлением и умением принимать решение в условиях риска и неопределенности.

**ЛР 14** Готовый соответствовать ожиданиям работодателей: проектно-мыслящий, эффективно взаимодействующий с членами команды и сотрудничающий с другими людьми, осознанно выполняющий профессиональные требования, ответственный, пунктуальный, дисциплинированный, трудолюбивый, критически мыслящий, нацеленный на достижение поставленных целей; демонстрирующий профессиональную жизнестойкость. **ЛР 15** Открытый к текущим и перспективным изменениям в мире труда и профессий

### 1.4. Количество часов на освоение программы учебной дисциплины:

Максимальная учебная нагрузка обучающегося - 252 часа, в том числе:

- обязательной аудиторной учебной нагрузки обучающегося - 72 часа;

- самостоятельной работы обучающегося - 16 часов.

# **2. СТРУКТУРА И СОДЕРЖАНИЕ ПРОФЕССИОНАЛЬНОГО МОДУЛЯ**

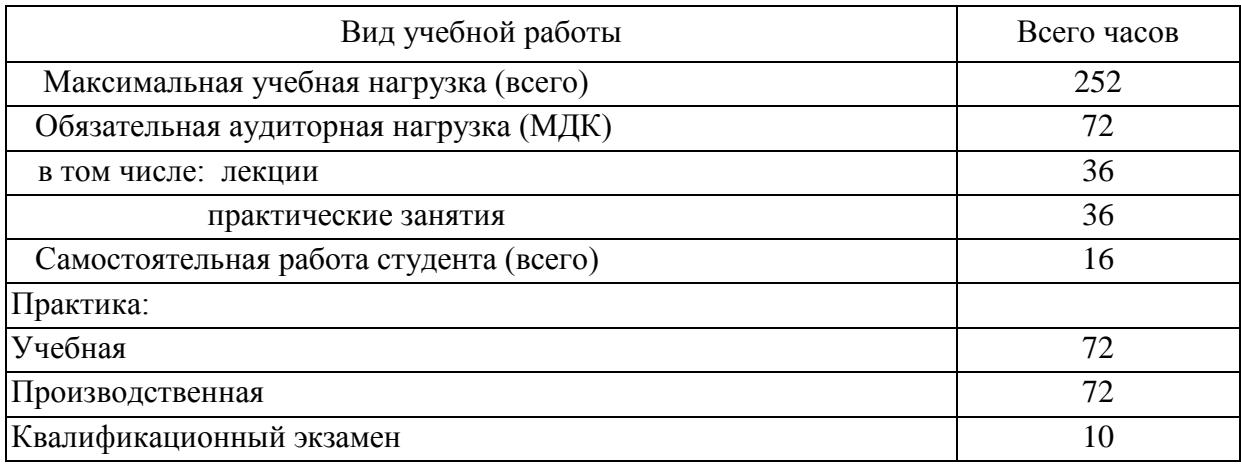

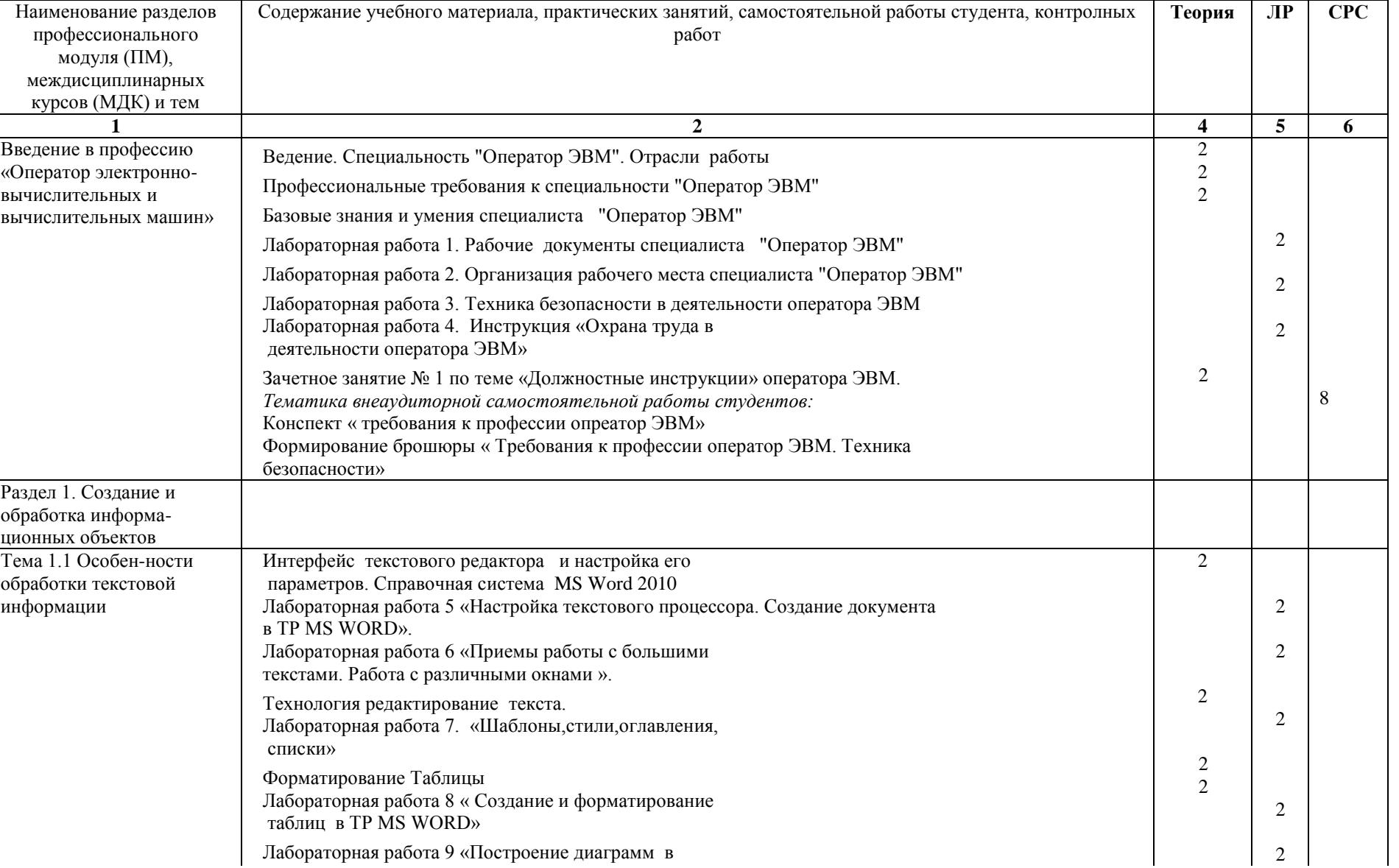

# 2.1 Содержание обучения по профессиональному модулю (ПМ)

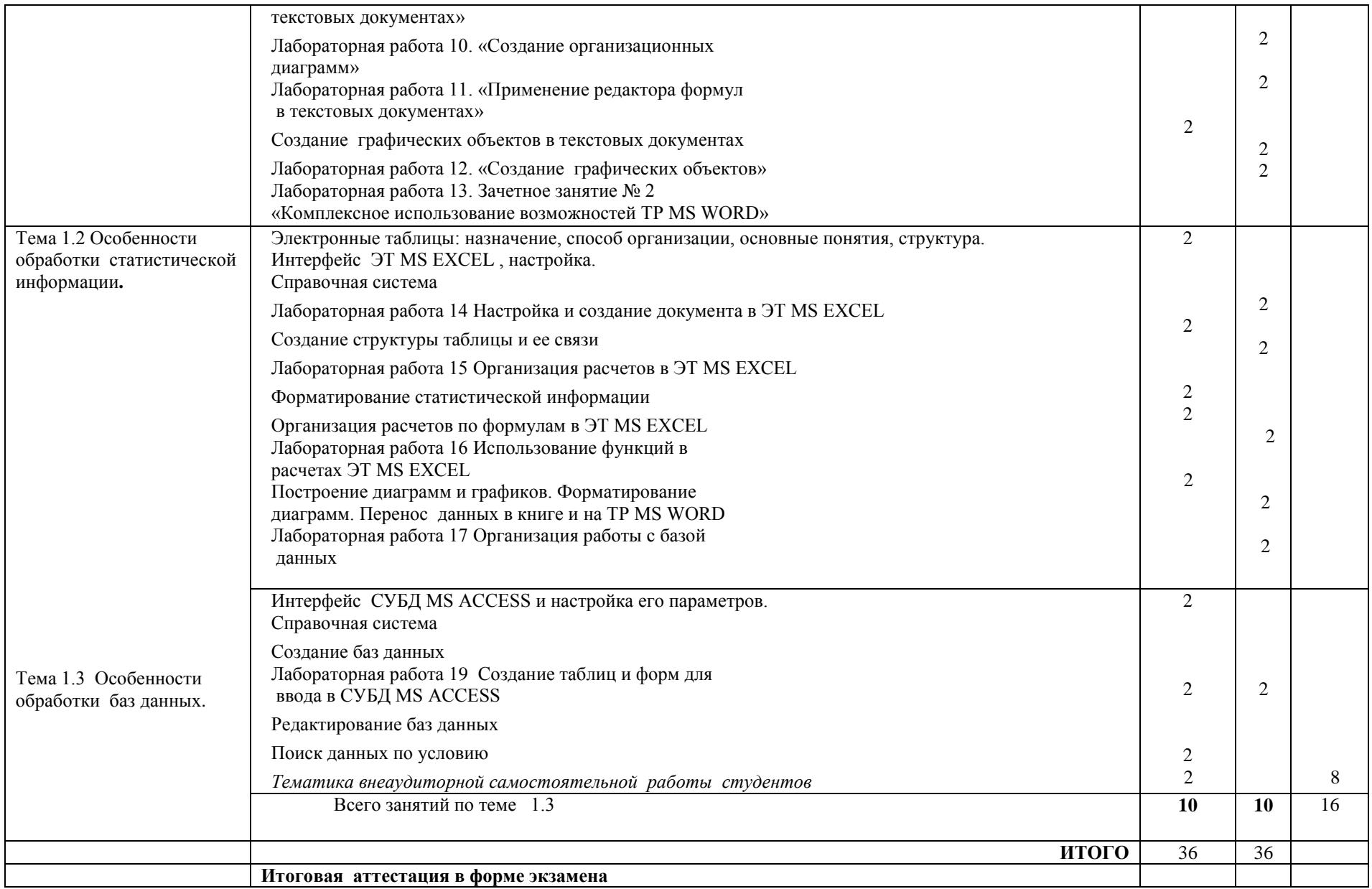

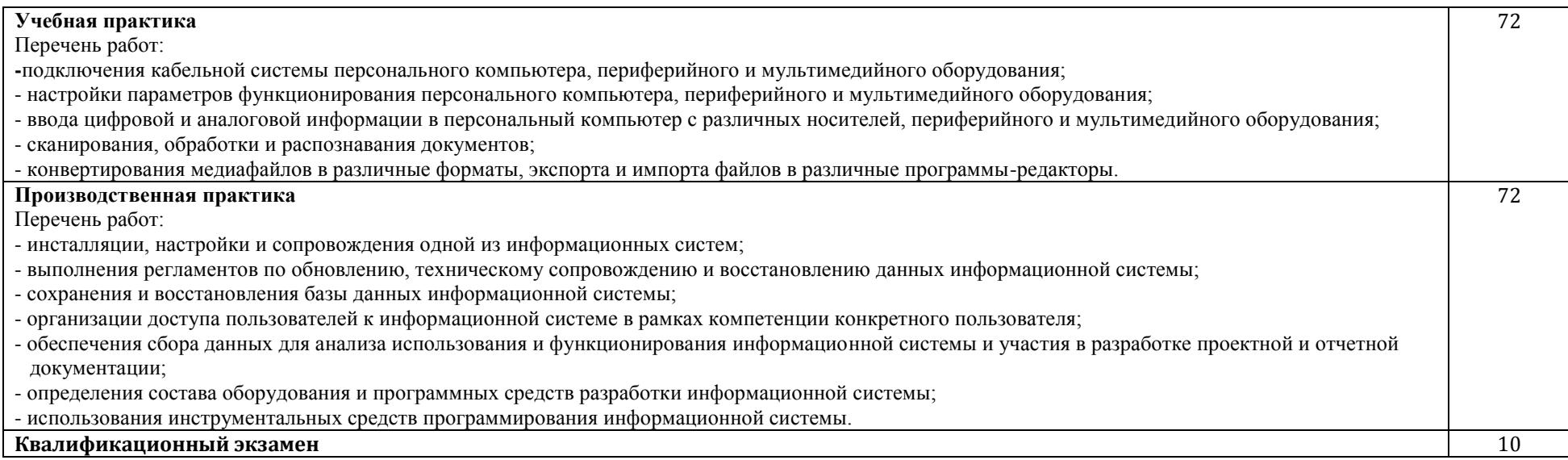

## 3. УСЛОВИЯ РЕАЛИЗАЦИИ ПРОФЕССИОНАЛЬНОГО МОДУЛЯ

### 3.1 Требования к минимальному материально-техническому обеспечению

Реализация профессионального модуля предполагает наличие:

- учебных кабинетов: информационных технологий, мультимедиа-технологий;
- лабораторий: технических средств информатизации, информационных технологий.

Оборудование учебного кабинета и рабочих мест кабинета:

1. посадочные места по количеству студентов;

2. рабочее место преподавателя;

3. аудиторная доска для письма;

4. письменные столы по числу рабочих мест обучающихся;

5. вентиляционное оборудование, обеспечивающие комфортные условия проведения занятий.

Технические средства обучения:

– мультимедийный комплекс и/или интерактивная доска

Оборудование лаборатории и рабочих мест лаборатории:

- *технических средств информатизации*:
- 1. модели компьютеров,
- 2. запасные части для ремонта компьютера;
- 3. современные средства информатизации;
- 4. комплект сетевого оборудования, обеспечивающий соединение всех компьютеров, установленных в кабинете в единую сеть, с выходом через прокси-сервер в Интернет;
- 5. аудиторная доска для письма;
- 6. компьютерные столы по числу рабочих мест обучающихся;
- 7. письменные столы по числу рабочих мест обучающихся;

*– информационных технологий*:

- 1. мультимедиа проектор и/или интерактивная доска;
- 2. персональные компьютеры с лицензионным программным обеспечением;
- 3. лазерный принтер;
- 4. цифровой фотоаппарат;
- 5. цифровая видеокамера;

6. устройства вывода звуковой информации: звуковые колонки и наушники (по числу рабочих мест обучающихся);

7. комплект сетевого оборудования, обеспечивающий соединение всех компьютеров, установленных в кабинете в единую сеть, с выходом через прокси-сервер в Интернет;

8. аудиторная доска для письма;

9. компьютерные столы по числу рабочих мест обучающихся;

10. посадочные места по количеству студентов;

11. рабочее место преподавателя;

12. письменные столы по числу рабочих мест обучающихся.

## 3.2 Информационное обеспечение обучения

### **Перечень рекомендуемых учебных изданий, дополнительной литературы, Интернетресурсов**

Основные источники:

- 1. С.В. Киселёв "Средства Мультимедиа". Москва, Издательский центр "Академия" 2019 г.
- 2. В.П. Леонтьев "Новейшая энциклопедия персонального компьютера" М.: ОЛМА-ПРЕСС, 2019 г.
- 3. Д.В. Кирьянов "Adobe Video Bundle. Домашнее видео на ПК. СПб.: БХВ-Петербург, 2017 г.
- 4. Д. Крейнак Microsoft Office: Шаг за шагом. М., «Астрель», 2019.
- 5. Макарова Н. Информатика 10-11 класс. С.-Петербург, «Питер», 2018.
- 6. Макарова Н. Практикум по информатике.– С.-Петербург, «Питер», 2018.
- 7. Г. Долин Что такое ЭС. Компьютер Пресс, 2017
- 8. Т. В. Тимошок. Microsoft Access 2009. Самоучитель. : М.: Издательский дом «Вильямс», 2088
- 9. Microsoft Excel 97. Шаг за шагом: Практ. Пособ. М.: Издательство ЭКОМ, 2020
- 10. Э. Ботт, Л. Вуди. Microsoft Office 2003. Специальное издание. Уч. Пособ. М.: Издательский дом «Вильямс», 2018
- 11. Ю. А. Шафрин. Информационные технологии: В 2 ч. М.: Лаборатория Базовых Знаний, 2020
- 12. В. Э. Фигурнов. IBM РС для пользователя. Краткий курс. М.: ИНФРА—М, 2020
- 13. А. Я. Савельев. Персональный компьютер для всех. М.: Высшая школа, 2017
- 14. Коцюбинский А. О., Грошев С. В. Компьютер для художника.: Практ. Пособ. М.: Издательство ТРИУМФ, 2017
- 15. А. Гербхардт Microsoft Excel. –– М., «Астрель»,2017.
- 16. Ш. Хатсон. Photoshop для Web-дизайна/пер. с англ. М.: КУДИЦ-ОБРАЗ, 2018. 240 с.
- 17. П. Лапин. Самоучитель Flash MX. СПб.: Питер, 2020

Дополнительные источники:

- 1. Могилев А., Пак Н., Хеннер Е. Практикум по информатике. М., ИЦ «Академия», 2020
- 2. В. Ф. Ляхович. Информатика: Пособие для учащихся 10–11 кл. М.: Просвещение, 2018
- 3. А. Г. Гейн, А.И. Сенокосов Информатика: Уч. Пособ. для учащихся 10–11 кл. 2-е изд. — М.: Просвещение, 2018
- 4. В. З. Аладьев, Ю.Я. Хунт, М. Л. Шишаков. Основы информатики. Учебное пособие. Издание 2-е. — М.: Информационно- издательский дом «Филинъ», 2018
- 1. Кондратьев Г. Г. Фотоприколы с помощью Photoshop CS2: учимся весело! СПб.: Питер, 2017. — 448 с.
- 5. Видеоуроки по Photoshop CS3.
- 6. Б. Хосеа. Macromedia Flash 8. М.:НТ Пресс, 2017

Интернет-ресурсы :

- 1. <http://www.informika.ru/> Сайт Государственного научноисследовательского института информационных технологий и телекоммуникаций;
- 2. <http://www.citforum.ru/> Центр информационных технологий;
- 3. <http://www.fio.ru/> Федерация Интернет-образования;
- 4. <http://www.tests.academy.ru/> Тесты из области информационных технологий;
- 5. <http://www.codenet.ru/> Всё для программиста;
- 6. <http://public.tsu.ru/~wawlasov/start.htm> В помощь учителю информатики;
- 7. <http://iit.metodist.ru/> Лаборатория информационных технологий;
- 8. <http://www.otd.tstu.ru/direct1/inph.html> Сайт, посвящённый информатике;
- 9. <http://www.inr.ac.ru/~info21/> ИНФОРМАТИКА-21. Международный научно-образовательный проект Российской Академии Наук;
- 10[.http://www.morepc.ru/](http://www.morepc.ru/) Информационно-справочный портал;
- 11[.http://www.ito.ru/](http://www.ito.ru/) Информационные технологии в образовании;
- 12[.http://www.inftech.webservis.ru/](http://www.inftech.webservis.ru/) Статьи по информационным технологиям.
- 13[.http://prezentacii.com/](http://prezentacii.com/) презентации
- 14[.http://easyen.ru/load/informatika/11\\_klass/120-4-2-](http://easyen.ru/load/informatika/11_klass/120-4-2-) контрольный пакет;
- [15.http://teacher.part-money.ru/index.php/uroki-uchitelu-informatiki](http://teacher.part-money.ru/index.php/uroki-uchitelu-informatiki-рекомендации)[рекомендации](http://teacher.part-money.ru/index.php/uroki-uchitelu-informatiki-рекомендации) преподавателю информатики;
- 16[.http://powerpt.ru/prezentacii-po-informatike/](http://powerpt.ru/prezentacii-po-informatike/) презентации;
- 17[.http://videouroki.net/skachat.php?subj\\_id=1-](http://videouroki.net/skachat.php?subj_id=1-) видеоуроки;

### 3.3 Общие требования к организации образовательного процесса

При организации учебных практик предполагается деление группы на подгруппы, количество человек не более 15 человек.

## 3.4 Кадровое обеспечение образовательного процесса

Требования к квалификации педагогических (инженерно-педагогических) кадров, обеспечивающих обучение по междисциплинарному курсу (курсам):

преподаватели должны иметь высшее образование, соответствующее профилю преподаваемой дисциплины (модуля). Опыт деятельности в организациях соответствующей профессиональной сферы является обязательным для преподавателей, отвечающих за освоение обучающимся профессионального цикла, эти преподаватели должны проходить стажировку в профильных организациях не реже 1 раза в 3 года.

Требования к квалификации педагогических кадров, осуществляющих руководство практикой.

Инженерно-педагогический состав:

преподаватели, осуществляющие руководство учебными практиками должны иметь высшее образование, соответствующее профилю ведомой практики, иметь практические навыки по используемому программному обеспечению.

## 4. КОНТРОЛЬ И ОЦЕНКА РЕЗУЛЬТАТОВ ОСВОЕНИЯ ПРОФЕССИОНАЛЬНОГО МОДУЛЯ (ВИДА ПРОФЕССИОНАЛЬНОЙ ДЕЯТЕЛЬНОСТИ)

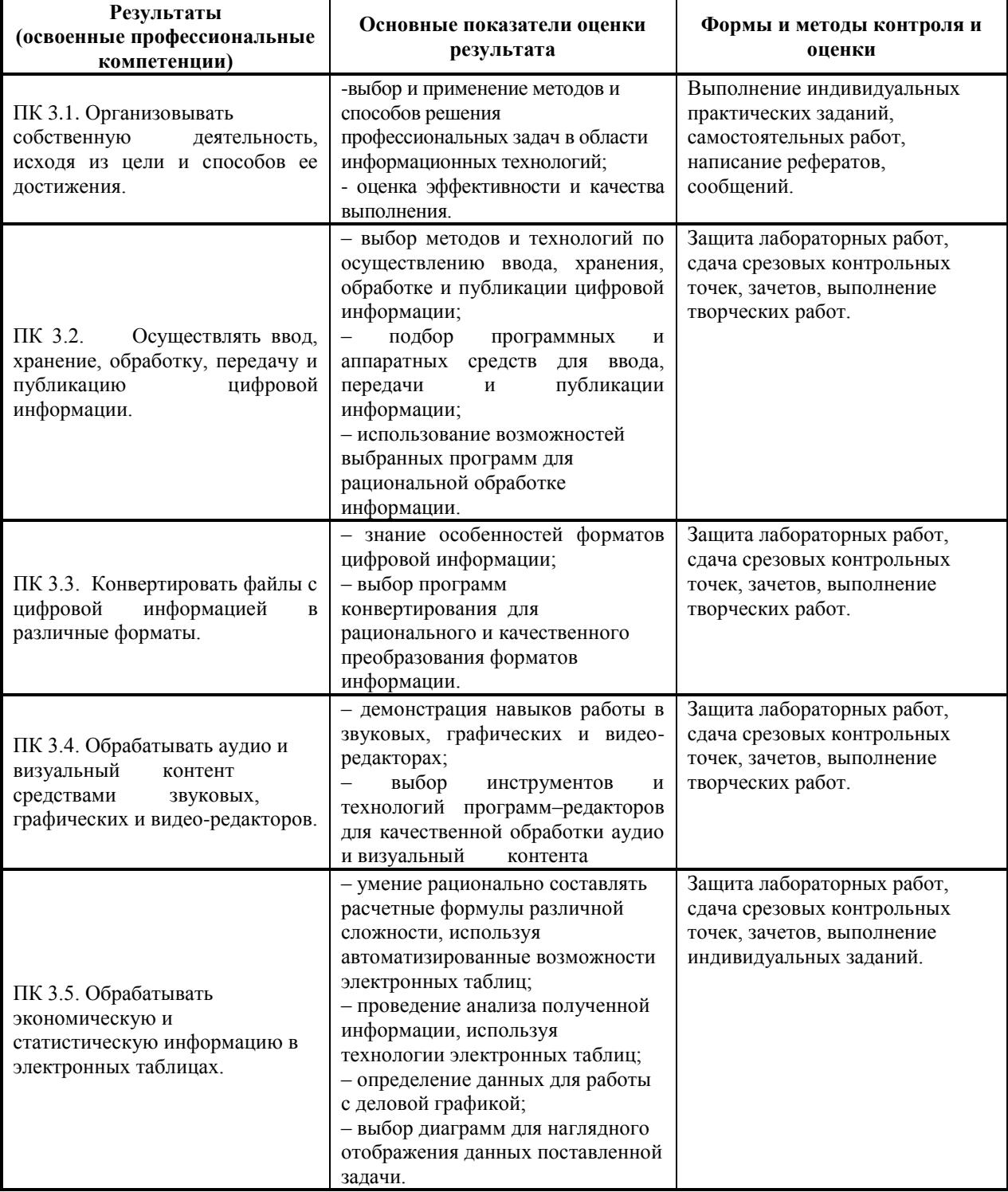